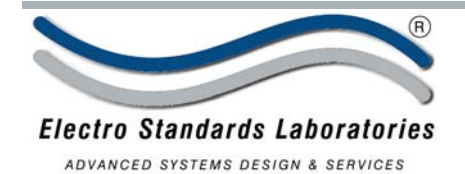

## **SPECIFICATIONS** MODEL 9458 (Cat. No. 309458)

# **Model 9458 Quad Channel RJ45 Cat5e A/B/OFFLINE Switch, Manual, Simultaneous Switching, Rackmount**

**• Certified for Cat 5e Compliance.** 

#### **INTRODUCTION:**

The Model 9458 is a quad-channel RJ45 Cat5e A/B/OFFLINE Switch. All four channels switch simultaneously between positions A, B, and OFFLINE.

#### **FEATURES:**

- Each channel allows access to two Cat5e RJ45 networks from one COMMON network or device.
- **Secure Off-Line switch position.**
- The switch ports are transparent to all data.
- All pins of the RJ45 interface are switched.
- Interface meets Cat5e performance.
- Simultaneously switches all four channels via front-panel rotary switch.
- High quality sealed switch with self-wiping precious metal contacts.
- Eliminates the need to plug and unplug cables.
- No external power is required.
- Rackmount configuration.
- Attractive anodized black box packaging provides EMI/RFI shielding.
- Lifetime guarantee against manufacturing defects.
- Custom length Cat5e cables available for your switch application.

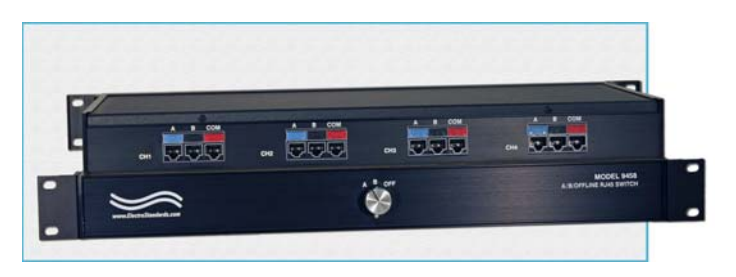

### **SPECIFICATIONS:**

**PORT CONNECTORS:** (3) RJ45 female, an A, B, and COMMON for each of the four channels.

**FRONT PANEL CONTROLS:** (1) Rotary switch on front panel selects A, B, or OFFLINE position for all four channels, simultaneously.

**POWER:** No power required. Manually operated.

**DIMENSIONS:** Rackmount 19" W x 1.75" H x 8" D. (48.3 x 4.4 x 20.3 cm)

**WEIGHT:** Approximately 2.0 lbs. (0.9 kg)

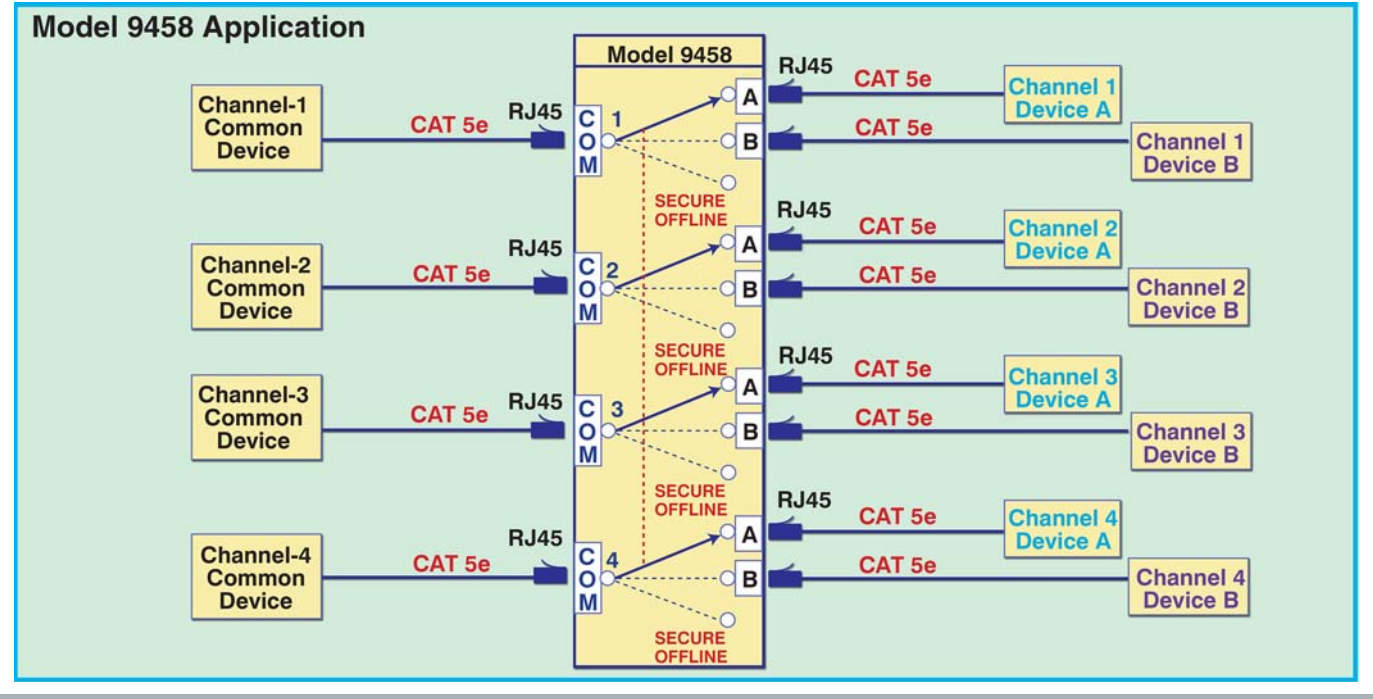